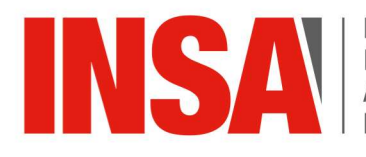

INSTITUT NATIONAL<br>DES SCIENCES<br>APPLIQUÉES<br>**RENNES** 

 $+$ 

 $+$ 

 $+$ 

 $+$ 

 $^{+}$ 

 $+$ 

 $+$ 

 $+$ 

 $+$ 

 $+$ 

 $^{+}$ 

 $+$ 

 $+$ 

 $+$ 

 $+$ 

 $\ddot{}$ 

 $+$ 

 $+$ 

 $+$ 

 $+$ 

 $+$ 

 $+$ 

 $+$ 

 $+$ 

 $+$ 

 $+$ 

 $+$ 

 $+$ 

 $+$ 

 $+$ 

 $+$ 

 $+$ 

 $+$ 

 $+$ 

 $+$ 

 $+$ 

 $+$ 

 $\ddot{}$ 

 $+$ 

 $+$ 

 $\ddot{}$ 

 $+$ 

 $+$ 

 $+$ 

 $+$ 

 $+$ 

 $+$ 

 $+$ 

 $+$ 

# **TITRE DU DOCUMENT**

Rapport de Projet de Fin d'Études

Numéro d'ordre du PFE

### Autorisation de Diffusion et d'Archivage du rapport de Projet de Fin d'Études

NOM et Prénom de l'auteur : Spécialité : Titre du projet : Nom de l'entreprise : NOM et Prénom du tuteur du Projet de Fin d'Études : NOM et Prénom du correspondant pédagogique INSA :

#### 1. Archivage du rapport de PFE

A l'issue de son stage, l'étudiant(e) stagiaire rédigera un rapport qui devra être communiqué aussi bien à l'organisme d'accueil qu'à l'établissement d'enseignement supérieur pour évaluation.

Par obligation réglementaire (instruction 2005-003 parue au B.O du 16 juin 2005), l'INSA de Rennes est tenu de conserver pour archive une version du rapport de PFE. Tout rapport de PFE sera donc systématiquement archivé par le département de l'auteur de l'INSA de Rennes.

Si le rapport contient des données confidentielles, une version expurgée pourra être déposée à la place de la version intégrale.

☐ dépôt de la version intégrale

☐ dépôt de la version expurgée, merci de justifier :

#### 2 Diffusion du rapport de PFE

#### Autorisation de diffusion par l'entreprise commanditaire

Nous, soussignés, représentant de l'entreprise commanditaire

Nom : Prénom : Fonction :

☐ autorisons le signalement et la diffusion du document désigné ci-dessus sur l'intranet du département de l'auteur de l'INSA

☐ autorisons uniquement le signalement du document désigné ci-dessus sur l'intranet du département de l'auteur de l'INSA

☐ n'autorisons ni le signalement ni la diffusion du document désigné ci-dessus sur l'intranet du département de l'auteur de l'INSA et demandons la confidentialité (5 ans maximum), jusqu'à la date suivante (mois/année) :

Fait à , le

Signature et/ou cachet de l'entreprise commanditaire :

Autorisation de diffusion par l'auteur

Je soussigné(e),

Nom : Prénom :

☐ autorise le signalement et la diffusion du document désigné ci-dessus sur l'intranet du département de l'auteur de l'INSA

☐ autorise uniquement le signalement du document désigné ci-dessus sur l'intranet du département de l'auteur de l'INSA

☐ n'autorise ni le signalement ni la diffusion du document désigné ci-dessus sur l'intranet du département de l'auteur de l'INSA

Fait à la partie de la partie de la partie de la partie de la partie de la partie de la partie de la partie de<br>La partie de la partie de la partie de la partie de la partie de la partie de la partie de la partie de la par

Signature :

#### Autorisation de diffusion par le correspondant pédagogique de l'INSA

Je soussigné(e),

Nom : Prénom :

☐ autorise le signalement et la diffusion du document désigné ci-dessus sur l'intranet du département de l'auteur de l'INSA

☐ autorise uniquement le signalement du document désigné ci-dessus sur l'intranet du département de l'auteur de l'INSA

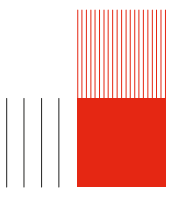

Fait à , le

Signature :

# Remerciements

Lorem ipsum dolor sit amet, consectetuer adipiscing elit. Ut purus elit, vestibulum ut, placerat ac, adipiscing vitae, felis. Curabitur dictum gravida mauris. Nam arcu libero, nonummy eget, consectetuer id, vulputate a, magna. Donec vehicula augue eu neque. Pellentesque habitant morbi tristique senectus et netus et malesuada fames ac turpis egestas. Mauris ut leo. Cras viverra metus rhoncus sem. Nulla et lectus vestibulum urna fringilla ultrices. Phasellus eu tellus sit amet tortor gravida placerat. Integer sapien est, iaculis in, pretium quis, viverra ac, nunc. Praesent eget sem vel leo ultrices bibendum. Aenean faucibus. Morbi dolor nulla, malesuada eu, pulvinar at, mollis ac, nulla. Curabitur auctor semper nulla. Donec varius orci eget risus. Duis nibh mi, congue eu, accumsan eleifend, sagittis quis, diam. Duis eget orci sit amet orci dignissim rutrum.

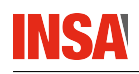

# Table des matières

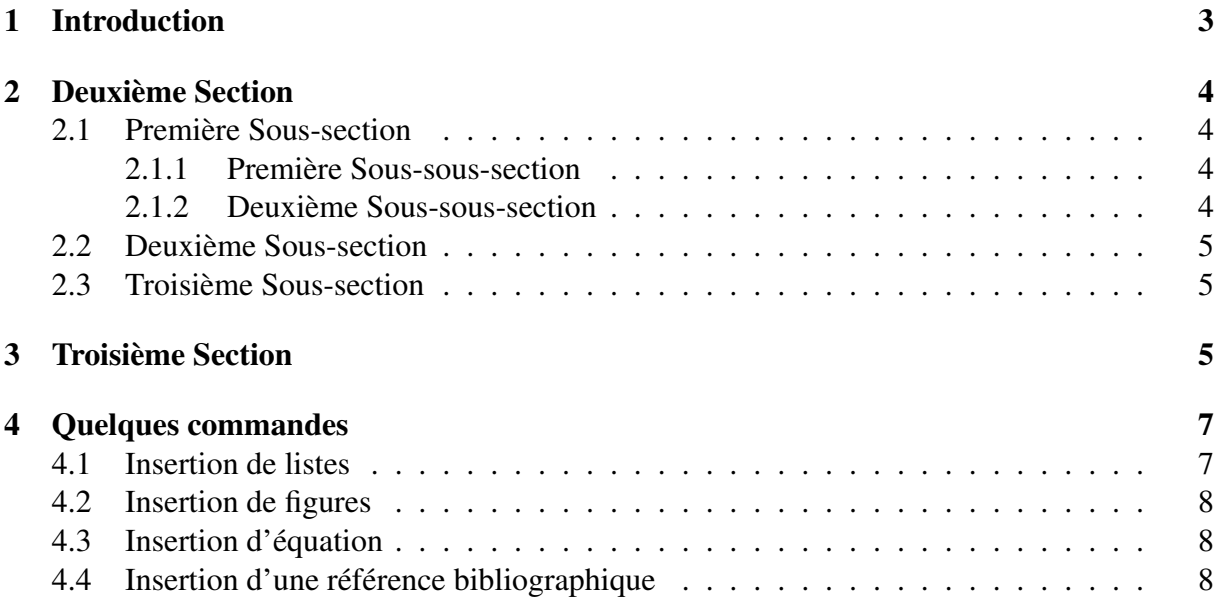

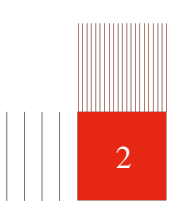

# <span id="page-6-0"></span>1 Introduction

Lorem ipsum dolor sit amet, consectetuer adipiscing elit. Ut purus elit, vestibulum ut, placerat ac, adipiscing vitae, felis. Curabitur dictum gravida mauris. Nam arcu libero, nonummy eget, consectetuer id, vulputate a, magna. Donec vehicula augue eu neque. Pellentesque habitant morbi tristique senectus et netus et malesuada fames ac turpis egestas. Mauris ut leo. Cras viverra metus rhoncus sem. Nulla et lectus vestibulum urna fringilla ultrices. Phasellus eu tellus sit amet tortor gravida placerat. Integer sapien est, iaculis in, pretium quis, viverra ac, nunc. Praesent eget sem vel leo ultrices bibendum. Aenean faucibus. Morbi dolor nulla, malesuada eu, pulvinar at, mollis ac, nulla. Curabitur auctor semper nulla. Donec varius orci eget risus. Duis nibh mi, congue eu, accumsan eleifend, sagittis quis, diam. Duis eget orci sit amet orci dignissim rutrum.

# **INSA**

# <span id="page-7-0"></span>2 Deuxième Section

### <span id="page-7-1"></span>2.1 Première Sous-section

#### <span id="page-7-2"></span>2.1.1 Première Sous-sous-section

Lorem ipsum dolor sit amet, consectetur adipiscing elit. Mauris semper bibendum finibus. Maecenas tristique feugiat luctus. Nunc vitae ante vitae magna venenatis mattis. Duis arcu nibh, ultrices vel auctor at, eleifend a libero. Donec in neque porttitor, venenatis nisl et, euismod dui. Donec sit amet rhoncus lectus, quis viverra metus. Nunc suscipit urna commodo, gravida ante a, pharetra elit. Etiam accumsan sed augue ac iaculis. Nunc et magna tellus. Duis in ante erat. Vivamus rhoncus, nisl a ultrices congue, enim magna elementum mauris, non laoreet nisl massa in velit. Sed congue mi ac velit elementum accumsan. Nulla facilisis blandit elementum. Nunc ex odio, vehicula ut lorem et, faucibus congue libero. Etiam vehicula elit a orci bibendum sodales. Integer viverra gravida magna, ut sollicitudin erat.

Pellentesque et pharetra libero. Praesent aliquam sapien vitae ligula lobortis, vitae dignissim ligula vestibulum. Donec aliquam dolor aliquet mi aliquet faucibus. Sed ullamcorper molestie dui eget euismod. Curabitur a orci sed ante posuere pharetra. Vivamus felis metus, cursus nec quam non, eleifend mattis risus. Fusce ornare luctus finibus. Nam maximus semper mollis. Mauris volutpat ultrices arcu, in bibendum tellus laoreet eu. Nullam condimentum ligula et risus consectetur, in tempus diam pharetra. Donec in eros at dolor porttitor venenatis sit amet et sapien. Morbi nec orci mauris. Donec porta, nibh in eleifend ullamcorper, ex dui efficitur sapien, vel aliquet elit dui at nisi. Ut sit amet fringilla diam, ut pharetra urna. Ut porttitor sagittis neque.

Donec a nisi ac lacus sodales scelerisque. Nam viverra tincidunt dapibus. Maecenas nisl felis, fringilla non ante vitae, tristique semper sem. Phasellus eu convallis lectus, non fermentum ipsum. Cras fringilla enim vitae nisi tempor, ut faucibus dolor sollicitudin. Aenean lacinia justo at ex faucibus gravida. Suspendisse sed eros eget diam consectetur ornare a in nisi. Quisque mauris urna, lacinia vel facilisis in, congue vel augue. Maecenas porttitor sit amet odio et hendrerit. Ut posuere vulputate nibh tempor tincidunt. Nunc ut est quis erat vehicula vestibulum vitae non lacus.

#### <span id="page-7-3"></span>2.1.2 Deuxième Sous-sous-section

Lorem ipsum dolor sit amet, consectetuer adipiscing elit. Ut purus elit, vestibulum ut, placerat ac, adipiscing vitae, felis. Curabitur dictum gravida mauris. Nam arcu libero, nonummy eget, consectetuer id, vulputate a, magna. Donec vehicula augue eu neque. Pellentesque habitant morbi tristique senectus et netus et malesuada fames ac turpis egestas. Mauris ut leo. Cras viverra metus rhoncus sem. Nulla et lectus vestibulum urna fringilla ultrices. Phasellus eu tellus sit amet tortor gravida placerat. Integer sapien est, iaculis in, pretium quis, viverra ac, nunc. Praesent eget sem vel leo ultrices bibendum. Aenean faucibus. Morbi dolor nulla, malesuada eu, pulvinar at, mollis ac, nulla. Curabitur auctor semper nulla. Donec varius orci eget risus. Duis nibh mi, congue eu, accumsan eleifend, sagittis quis, diam. Duis eget orci sit amet orci dignissim rutrum.

### <span id="page-8-0"></span>2.2 Deuxième Sous-section

Lorem ipsum dolor sit amet, consectetuer adipiscing elit. Ut purus elit, vestibulum ut, placerat ac, adipiscing vitae, felis. Curabitur dictum gravida mauris. Nam arcu libero, nonummy eget, consectetuer id, vulputate a, magna. Donec vehicula augue eu neque. Pellentesque habitant morbi tristique senectus et netus et malesuada fames ac turpis egestas. Mauris ut leo. Cras viverra metus rhoncus sem. Nulla et lectus vestibulum urna fringilla ultrices. Phasellus eu tellus sit amet tortor gravida placerat. Integer sapien est, iaculis in, pretium quis, viverra ac, nunc. Praesent eget sem vel leo ultrices bibendum. Aenean faucibus. Morbi dolor nulla, malesuada eu, pulvinar at, mollis ac, nulla. Curabitur auctor semper nulla. Donec varius orci eget risus. Duis nibh mi, congue eu, accumsan eleifend, sagittis quis, diam. Duis eget orci sit amet orci dignissim rutrum.

#### <span id="page-8-1"></span>2.3 Troisième Sous-section

Lorem ipsum dolor sit amet, consectetuer adipiscing elit. Ut purus elit, vestibulum ut, placerat ac, adipiscing vitae, felis. Curabitur dictum gravida mauris. Nam arcu libero, nonummy eget, consectetuer id, vulputate a, magna. Donec vehicula augue eu neque. Pellentesque habitant morbi tristique senectus et netus et malesuada fames ac turpis egestas. Mauris ut leo. Cras viverra metus rhoncus sem. Nulla et lectus vestibulum urna fringilla ultrices. Phasellus eu tellus sit amet tortor gravida placerat. Integer sapien est, iaculis in, pretium quis, viverra ac, nunc. Praesent eget sem vel leo ultrices bibendum. Aenean faucibus. Morbi dolor nulla, malesuada eu, pulvinar at, mollis ac, nulla. Curabitur auctor semper nulla. Donec varius orci eget risus. Duis nibh mi, congue eu, accumsan eleifend, sagittis quis, diam. Duis eget orci sit amet orci dignissim rutrum.

# <span id="page-8-2"></span>3 Troisième Section

Lorem ipsum dolor sit amet, consectetuer adipiscing elit. Ut purus elit, vestibulum ut, placerat ac, adipiscing vitae, felis. Curabitur dictum gravida mauris. Nam arcu libero, nonummy eget, consectetuer id, vulputate a, magna. Donec vehicula augue eu neque. Pellentesque habitant morbi tristique senectus et netus et malesuada fames ac turpis egestas. Mauris ut leo. Cras viverra metus rhoncus sem. Nulla et lectus vestibulum urna fringilla ultrices. Phasellus eu tellus sit amet tortor gravida placerat. Integer sapien est, iaculis in, pretium quis, viverra ac, nunc. Praesent eget sem vel leo ultrices bibendum. Aenean faucibus. Morbi dolor nulla, malesuada eu, pulvinar at, mollis ac, nulla. Curabitur auctor semper nulla. Donec varius orci eget risus. Duis nibh mi, congue eu, accumsan eleifend, sagittis quis, diam. Duis eget orci sit amet orci dignissim rutrum.

Nam dui ligula, fringilla a, euismod sodales, sollicitudin vel, wisi. Morbi auctor lorem non justo. Nam lacus libero, pretium at, lobortis vitae, ultricies et, tellus. Donec aliquet, tortor sed accumsan bibendum, erat ligula aliquet magna, vitae ornare odio metus a mi. Morbi ac orci et nisl hendrerit mollis. Suspendisse ut massa. Cras nec ante. Pellentesque a nulla. Cum sociis natoque penatibus et magnis dis parturient montes, nascetur ridiculus mus. Aliquam tincidunt urna. Nulla ullamcorper vestibulum turpis. Pellentesque cursus luctus mauris.

Nulla malesuada porttitor diam. Donec felis erat, congue non, volutpat at, tincidunt tristique, libero. Vivamus viverra fermentum felis. Donec nonummy pellentesque ante. Phasellus adipiscing semper elit. Proin fermentum massa ac quam. Sed diam turpis, molestie vitae, placerat a, molestie nec, leo. Maecenas lacinia. Nam ipsum ligula, eleifend at, accumsan nec, suscipit a, ipsum. Morbi blandit ligula feugiat magna. Nunc eleifend consequat lorem. Sed lacinia nulla vitae enim. Pellentesque tincidunt purus vel magna. Integer non enim. Praesent euismod nunc eu purus. Donec bibendum quam in tellus. Nullam cursus pulvinar lectus. Donec et mi. Nam vulputate metus eu enim. Vestibulum pellentesque felis eu massa.

# **INSA**

# <span id="page-10-0"></span>4 Quelques commandes

## <span id="page-10-1"></span>4.1 Insertion de listes

### Consignes du moodle INFO, à adapter selon le département :

Le rapport comprend nécessairement des parties incontournables :

- Une couverture respectant le modèle unifié imposé (disponible au format .doc) et mentionnant votre numéro d'ordre (visible sur la liste des correspondants enseignants).
- La mise en page du contenu de votre document reste libre.
- Si vous rédigez en LaTeX vous pouvez rajouter la couverture (après conversion en .pdf du document obtenu à partir du fichier .doc) :
	- 1. page 1 : Couverture avec le titre
	- 2. page 2-3 : ADA
	- 3. contenu édité en LaTeX
	- 4. page N-1 : double résumé
	- 5. page N : dernière couverture (avec le logo INSA)
- Une partie introductive décrivant succinctement l'entreprise d'accueil et le sujet du stage (de quelques pages tout au plus).
- Une partie principale décrivant le travail réalisé pendant le stage. Il est utile de structurer ce travail, de hiérarchiser l'importance de chaque axe (si plusieurs) afin de mieux mettre en évidence les aspects techniques complexes, non triviaux (i.e., qui prouvent qu'il s'agit d'un travail de niveau M2), sans toutefois rentrer dans tous les détails techniques des aspects moins importants. La présentation doit être « didactique » : elle doit être compréhensible par un informaticien non spécialiste du domaine d'application de votre stage. Elle doit mettre en évidence le travail que vous avez effectivement réalisé.
- Une partie conclusion montrant d'une part, les apports de vos travaux pour l'entreprise et d'autre part, les enseignements que vous avez personnellement retirés de ce stage.
- Une partie annexe donnant un planning du stage en semaines indiquant la durée des différentes phases (étude, analyse fonctionnelle, codage, tests...).
- Une partie bibliographique comparant vos travaux avec ceux déjà effectués sera parfois nécessaire dans le document.
- Un double résumé français et anglais (une page au total, en 3e de couverture, c-à-d l'avant-dernière page du rapport).
	- La consigne associée à ce résumé bilingue est d'être didactique et accessible à un non informaticien, pour par exemple être compris d'un jeune étudiant intéressé par le département informatique.

Ce rapport doit être rédigé en français ou en anglais et ne pas dépasser 30 à 40 pages pour les parties mentionnées ci-dessus. Il peut être associé à une annexe technique comportant autant de documents que vous souhaitez absolument adjoindre au rapport final, mais dont la lecture doit demeurer facultative.

# **INSA**

# <span id="page-11-0"></span>4.2 Insertion de figures

Ici, je cite la figure [1](#page-11-3) dans le texte.

<span id="page-11-3"></span>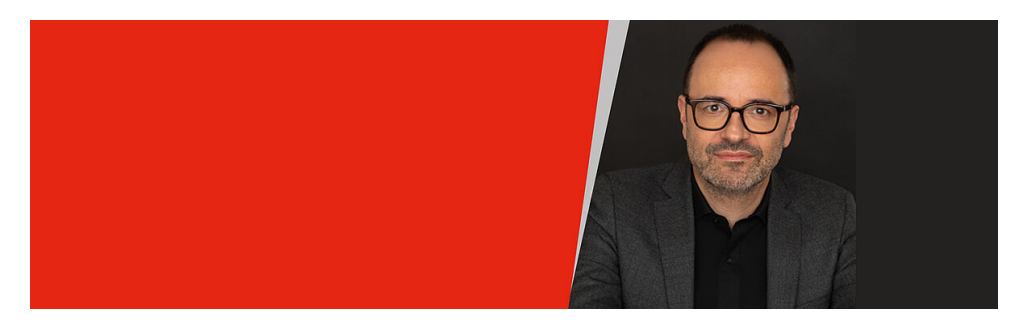

Figure 1 – Mettre une légende explicite à votre figure, ici M. Brunie Directeur de l'INSA Rennes.

# <span id="page-11-1"></span>4.3 Insertion d'équation

<span id="page-11-4"></span>
$$
\rho + \Delta = 42\tag{1}
$$

L'équation [1](#page-11-4) est citée ici.

# <span id="page-11-2"></span>4.4 Insertion d'une référence bibliographique

Les références (articles scientifiques, articles de journaux, blogs, pages web) doivent être mentionnées dans le texte par une balise [\[Lamport, 1994\]](#page-11-5) et fait le lien avec la citation incluse dans la bibliographie.

# Références

<span id="page-11-5"></span>[Lamport, 1994] Lamport, L. (1994). L'FEX : A Document Preparation System. Addison Wesley, Massachusetts, 2nd edition edition.

#### Résumé

Lorem ipsum dolor sit amet, consectetuer adipiscing elit. Ut purus elit, vestibulum ut, placerat ac, adipiscing vitae, felis. Curabitur dictum gravida mauris. Nam arcu libero, nonummy eget, consectetuer id, vulputate a, magna. Donec vehicula augue eu neque. Pellentesque habitant morbi tristique senectus et netus et malesuada fames ac turpis egestas. Mauris ut leo. Cras viverra metus rhoncus sem. Nulla et lectus vestibulum urna fringilla ultrices. Phasellus eu tellus sit amet tortor gravida placerat. Integer sapien est, iaculis in, pretium quis, viverra ac, nunc. Praesent eget sem vel leo ultrices bibendum. Aenean faucibus. Morbi dolor nulla, malesuada eu, pulvinar at, mollis ac, nulla. Curabitur auctor semper nulla. Donec varius orci eget risus. Duis nibh mi, congue eu, accumsan eleifend, sagittis quis, diam. Duis eget orci sit amet orci dignissim rutrum.

#### Summary :

Lorem ipsum dolor sit amet, consectetuer adipiscing elit. Ut purus elit, vestibulum ut, placerat ac, adipiscing vitae, felis. Curabitur dictum gravida mauris. Nam arcu libero, nonummy eget, consectetuer id, vulputate a, magna. Donec vehicula augue eu neque. Pellentesque habitant morbi tristique senectus et netus et malesuada fames ac turpis egestas. Mauris ut leo. Cras viverra metus rhoncus sem. Nulla et lectus vestibulum urna fringilla ultrices. Phasellus eu tellus sit amet tortor gravida placerat. Integer sapien est, iaculis in, pretium quis, viverra ac, nunc. Praesent eget sem vel leo ultrices bibendum. Aenean faucibus. Morbi dolor nulla, malesuada eu, pulvinar at, mollis ac, nulla. Curabitur auctor semper nulla. Donec varius orci eget risus. Duis nibh mi, congue eu, accumsan eleifend, sagittis quis, diam. Duis eget orci sit amet orci dignissim rutrum.

### **INSA Rennes**

20 avenue des Buttes de Coësmes CS 70839 35708 Rennes cedex 7 Tél: +33 (0) 2 23 23 82 00 www.insa-rennes.fr

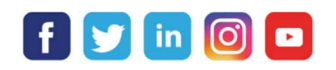

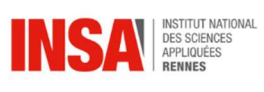

**2. De America America America America America America America America America America America America America A**<br>Et De La Recherche<br>Et De La Recherche Liberté<br>Égalité<br>Fraternité